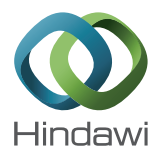

## *Research Article*

# **A Frame-Based Conjugate Gradients Direct Search Method with Radial Basis Function Interpolation Model**

**Xiaowei Fang1,2 and Qin Ni<sup>1</sup>**

*1 College of Sciences, Nanjing University of Aeronautics and Astronautics, Nanjing 210016, China 2 Department of Mathematics, Huzhou University, Huzhou 313000, China*

Correspondence should be addressed to Xiaowei Fang; fangxiaowei@163.com

Received 20 July 2016; Accepted 19 December 2016; Published 19 January 2017

Academic Editor: Rigoberto Medina

Copyright © 2017 Xiaowei Fang and Qin Ni. This is an open access article distributed under the Creative Commons Attribution License, which permits unrestricted use, distribution, and reproduction in any medium, provided the original work is properly cited.

In this paper, we propose a new hybrid direct search method where a frame-based PRP conjugate gradients direct search algorithm is combined with radial basis function interpolation model. In addition, the rotational minimal positive basis is used to reduce the computation work at each iteration. Numerical results for solving the CUTEr test problems show that the proposed method is promising.

## **1. Introduction**

In this paper, we consider the following problem:

$$
\min_{x \in \mathbb{R}^n} f(x), \tag{1}
$$

where function  $f$  is assumed to be continuously differentiable from  $\mathbb{R}^n$  into  $\mathbb{R}$ , and the derivative information is unavailable or untrustworthy, for example, because of noise and using finite differences. Problem [\(1\)](#page-0-0) has numerous applications in engineering, such as the helicopter rotor blade design [\[1](#page-7-0), [2\]](#page-7-1), the aeroacoustic shape design [\[3\]](#page-7-2), groundwater community problems [\[4](#page-7-3)], and medical image registration problems [\[5](#page-7-4)].

There are two main methods for solving [\(1\).](#page-0-0) The first class of methods is the model based methods, which are constructed by means of multivariate interpolation, including under and overdetermined. These methods were introduced by Powell [\[6\]](#page-7-5) and Winfield [\[7\]](#page-7-6) and were developed by [\[8](#page-7-7)– [11](#page-7-8)]. The second class of methods is the direct search methods which are based on the comparison rules of objective function values. These methods were pioneered by Hooke and Jeeves [\[12](#page-7-9)]. The convergence theory was established by Torczon [\[13](#page-7-10), [14\]](#page-7-11). Audet and Dennis [\[15](#page-7-12)] proposed a general framework for direct search method. Coope and Price [\[16](#page-7-13)] extended the PRP method [\[17,](#page-7-14) [18\]](#page-7-15) to solve [\(1\)](#page-0-0) and presented a frame-based conjugate gradients direct search

<span id="page-0-0"></span>algorithm (Max-PRP for short). In each iteration, Max-PRP employed the fixed maximal positive basis to estimate the first and second gradients; then the search direction is determined by employing the PRP formula. Numerical tests showed that the Max-PRP was effective on a wide variety of unconstrained optimization problem. In addition, some classical and modern direct search methods were introduced by Kolda et al. [\[19\]](#page-7-16).

Generally, model based methods are more efficient than direct search methods in that they are able to exploit structure inherently in the problem. But direct search methods are simpler to code and to parallelize. Therefore, it is natural to try to combine both methods. In 2010, Custódio et al. [\[20](#page-7-17)] proposed a hybrid method integrating minimum Frobenius norm quadratic interpolation models in a direct search framework and numerical results showed that the addition of quadratic interpolation models improved the performance of the direct search method. In 2013, Conn and Le Digabel [\[21](#page-7-18)] showed that the use of quadratic interpolation models can improve the efficiency of the mesh adaptive direct search method.

The above hybrid algorithms were based on the quadratic interpolation models. In 2008, Wild et al. [\[22](#page-7-19)] presented a new derivative-free algorithm (ORBIT for short), which employed radial basis function (RBF) interpolation models. The RBF interpolation models allowed ORBIT to interpolate nonlinear functions using fewer function evaluations than the quadratic interpolation models. In 2013, Wild and Shoemaker [\[23\]](#page-7-20) proved the global convergence of the ORBIT under some mild assumptions. Numerical results showed that the method using RBF interpolation models outperformed methods using quadratic interpolation models.

Motivated by the efficiency of the ORBIT, we propose a new hybrid direct search method, which combines the frame-based conjugate gradients strategies with the RBF interpolation models. In each iteration, a minimal positive basis is used to construct the frame. In a maximal positive basis,  $2n$  function values are computed, while, in a minimal positive basis,  $n+1$  function values are evaluated. So the computation work in the new hybrid direct search method can be reduced. In addition, when the trial point of RBF interpolation models cannot satisfy the decrease condition, we employ PRP formula to get the search direction, which is similar to the Max-PRP. Furthermore, we rotate the minimal positive basis according to the local topography of objective function, making our method more effective in practice. The convergence is established under some mild conditions. Some numerical results show that the proposed method is promising.

This paper is organized a s follows. In Section [2,](#page-1-0) we present some basic notions for positive basis, frame, and describe our method. In Section [3,](#page-3-0) we prove the convergence of the proposed method. In Section [4,](#page-4-0) numerical results show the efficiency of method derived in this paper compared to Max-PRP [\[16](#page-7-13)]. Concluding remarks are given in Section [5.](#page-7-21) The default norm used in this paper is Euclidean.

#### <span id="page-1-0"></span>**2. The New Hybrid Direct Search Method**

We first state the definition about positive basis, which can be found in [\[24\]](#page-7-22).

*Definition 1.* Positive basis  $\mathcal V$  in  $\mathbb R^n$  is a set of vectors with the following two properties:

- (i) Every vector in  $\mathbb{R}^n$  is a nonnegative linear combination of the members of  $\mathcal V$ .
- (ii) No proper subset of  $\mathcal V$  satisfies (*i*).

It is easy to know that cardinality of any positive basis  $\mathcal V$ satisfies  $n+1 \leq |\mathcal{V}| \leq 2n$ . Two famous and simple examples of positive bases are

$$
\mathcal{V}_{\min} = \left\{ v_1, \dots, v_n, -\sum_{i=1}^n v_i \right\},\
$$
  

$$
\mathcal{V}_{\max} = \left\{ v_1, \dots, v_n, -v_1, \dots, -v_n \right\},\
$$
 (2)

where  $\{v_1, \ldots, v_n\}$  is a basis for  $\mathbb{R}^n$ ,  $\mathcal{V}_{\text{min}}$  represents the minimal positive basis, and  $\mathcal{V}_{\text{max}}$  represents the maximal positive basis.

In addition, we give some concepts about frames, which were proposed by Coope and Price [\[25](#page-7-23), [26](#page-7-24)].

*Definition 2.* A frame can be defined as

$$
\Phi = \{x + hv: v \in \mathcal{V}\},\tag{3}
$$

where  $x \in \mathbb{R}^n$  is a central point of a frame,  $h > 0$  is frame size, and  $\mathcal V$  is a positive basis in  $\mathbb R^n$ .

*Definition 3.* A frame Φ is a minimal frame, if and only if

$$
f(x) \le f(y), \quad \forall y \in \Phi. \tag{4}
$$

<span id="page-1-2"></span>*Definition 4.* A frame Φ is a quasi minimal frame if and only if

$$
f(x) \le f(y) + \epsilon, \quad \forall y \in \Phi,
$$
 (5)

where  $\epsilon = h^{1+\mu}$ ,  $\mu$  is a positive constant, and the corresponding central point  $x$  is called a quasi minimal point.

Let  $x_k$  be kth iterate. We will discuss the strategy of RBF interpolation model, search direction, and rotation of positive basis in detail below.

2.1. RBF Interpolation Model. Choose a positive basis  $\mathcal{V}_k =$  $\{v_1^k, v_2^k, \ldots, v_q^k\}$   $(q \ge n+1)$  and obtain a set of interpolate data points  $Y = \{y_1, y_2, \dots, y_{n_q}\} \in \mathbb{R}^n$   $(n_q \ge q+1)$ , where  $y_1 = x_k$ ,  $y_2 = x_k + h_k v_1^k, \ldots, y_{q+1} = x_k + h_k v_q^k, h_k > 0$  is the frame size, and the other points of set  $Y$  are chosen in the subset of previously evaluated points.

RBF interpolation model is a popular model for optimization, and some theory and implementations can be found in [\[27](#page-7-25)]. Corresponding to the set of interpolate data points  $Y$ , we get the following RBF interpolation model:

$$
\widehat{m}_{k}(x) = \sum_{i=1}^{n_{q}} \lambda_{i} \phi (\|x - y_{i}\|) + \sum_{j=1}^{r} \gamma_{j} p_{j}(x),
$$
 (6)

where  $\phi : \mathbb{R}_+ \to \mathbb{R}$  is a radial basis function and  $\lambda_1, \ldots$ ,  $\lambda_{n_q}, \gamma_1, \ldots, \gamma_r \in \mathbb{R}$  are parameters to be determined.  $p_1, \ldots, p_r$ are polynomial tails used in the context of RBF interpolation models, which most frequently are linear.

In addition, coefficients  $\lambda_1, \ldots, \lambda_{n}$  are required to satisfy

$$
\sum_{i=1}^{n_q} \lambda_i p_j (y_i) = 0, \quad j = 1, ..., r.
$$
 (7)

These, in conjunction with  $n_q$  interpolation conditions  $\widehat{m}_k(y_l) = f(y_l), l = 1, \ldots, n_q.$ 

We define the linear system:

<span id="page-1-1"></span>
$$
\begin{bmatrix} \Phi & P \\ P^T & 0 \end{bmatrix} \begin{bmatrix} \Lambda \\ \Gamma \end{bmatrix} = \begin{bmatrix} f \\ 0 \end{bmatrix},
$$
 (8)

where  $\Lambda = [\lambda_1, \dots, \lambda_{n_q}]^T$ ,  $\Gamma = [\gamma_1, \dots, \gamma_r]^T$ ,  $\mathbf{f} = [f(\gamma_1), \dots, f(\gamma_n)]^T$ ...,  $f(y_{n_q})^T$ , and  $\Phi_{li} = \phi(\|y_l - y_i\|)$  for  $l, i \in \{1, ..., n_q\}$ ,  $P_{ij} = p_j(y_i)$  for  $i \in \{1, ..., n_q\}, j \in \{1, ..., r\}$ . We employ null-space method to solve system [\(8\),](#page-1-1) which is similar to the approach of [\[22\]](#page-7-19).

Then, we minimize the RBF interpolation model by solving the following problem:

$$
\min_{x \in B(x_k; \Delta_k)} \quad \widehat{m}_k(x), \tag{9}
$$

where  $B(x_k; \Delta_k) = \{x \in \mathbb{R}^n : ||x - x_k|| \leq \Delta_k\}, \Delta_k =$  $\delta_k h_k$  max  $\{\|\nu_1^k\|,\ldots,\|\nu_q^k\|\}$ , and  $\delta_k$  is the radius factor parameter.

*2.2. PRP Direction.* Consider the following linear model:

$$
\overline{m}_k(x) = f(x_k) + g_k^T(x - x_k), \qquad (10)
$$

where  $g_k \in \mathbb{R}^n$ . The coefficients can be determined by q regression interpolation conditions:

$$
\overline{m}_k(x_k + h_k v_l^k) = f(x_k + h_k v_l^k), \quad l = 1, \dots, q. \tag{11}
$$

Then, we have that

$$
f(x_k + h_k v_l^k) = f(x_k) + h_k g_k^T v_l^k, \quad l = 1, ..., q.
$$
 (12)

This system can be solved by the method of least squares. For example, if we choose the positive basis  $\mathcal{V}_k$  as  $\mathcal{V}_{\text{min}}$ , and  $v_i =$  $e_i$  (*i* = 1, ..., *n*), where  $e_i$  is *i*th unit vector, then *i*th element of  $g_k$  is calculated according to the following formula:

$$
(g_k)_i = \frac{1}{h_k} \left( f(x_k + h_k e_i) - \frac{f(x_k - h_k e) + \sum_{j=1}^n f(x_k + h_k e_j)}{n+1} \right),
$$
\n(13)

where  $e = \sum_{j=1}^{n} e_j$ . The PRP direction is obtained by

 $d_k$ 

$$
= \begin{cases} -g_k & \text{if } k = 0\\ -g_k + \max\left\{0, \frac{g_k^T (g_k - g_{k-1})}{\|g_{k-1}\|^2} \right\} d_{k-1} & \text{if } k > 0. \end{cases}
$$
(14)

*2.3. Rotation of the Positive Basis.* In order to modify the positive basis such that at least one of the new directions is more closely conformed to the local behavior of the function, we rotate the positive basis at each step. This idea is similar to that in [\[28\]](#page-8-0).

Suppose that

$$
\mathcal{V}_k = \left\{ v_1^k, \dots, v_n^k, \dots, v_q^k \right\},\tag{15}
$$

where  $\{v_1^k, \ldots, v_n^k\}$  is a basis for  $\mathbb{R}^n$ . Denote

$$
\delta x = x_{k+1} - x_k = (\delta x_1, \dots, \delta x_n)^T, \tag{16}
$$

where  $\delta x_i \in \mathbb{R}$   $(i = 1, ..., n)$  describe the movements performed along the vectors  $v_i^k$   $(i = 1, ..., n)$  in previous iterations.

<span id="page-2-0"></span>We get positive basis  $\mathcal{V}_{k+1}$  by rotating  $\mathcal{V}_k$ . Firstly, we obtain *n* linearly independent vectors according to  $\mathcal{V}_k$ :

$$
\overline{v}_i^{k+1} = \begin{cases}\nv_i^k & \text{if } \delta x_i = 0 \\
\sum_{l=i}^n \delta x_l v_l^k & \text{if } \delta x_i \neq 0,\n\end{cases}
$$
\n(17)

where  $\overline{v}_i^{k+1}$  represents the sum of all the movements made in the directions  $v_l^k$  for  $l = i, ..., n$ . The lemma 8.5.4 of [\[29](#page-8-1)] proved that  $\{\overline{v}_1^{k+1}, \ldots, \overline{v}_n^{k+1}\}$  is linearly independent.

Secondly, we use the Gram-Schmidt orthogonalization method to get a class of standard orthogonal basis:

<span id="page-2-3"></span>
$$
\left\{v_1^{k+1}, \dots, v_n^{k+1}\right\}.
$$
 (18)

Finally, we can get

$$
\mathcal{V}_{k+1} = \left\{ v_1^{k+1}, \dots, v_n^{k+1}, v_{n+1}^{k+1}, \dots, v_q^{k+1} \right\},\tag{19}
$$

where  $\{v_{n+1}^{k+1},..., v_q^{k+1}\}$  is combined with  $\{v_1^{k+1},..., v_n^{k+1}\}$ according to the same combination principal as  $\mathcal{V}_k.$ 

For instance, if  $q = n + 1$ , we obtain

$$
\mathcal{V}_{k+1} = \left\{ v_1^{k+1}, \dots, v_n^{k+1}, -\sum_{i=1}^n v_i^{k+1} \right\}.
$$
 (20)

Supposing that  $\{z_m\}$  is the sequence of quasi minimal iteration points, then the above process can be summarized as the following algorithm.

#### <span id="page-2-4"></span>*Algorithm 5.*

*Step 0* (initializations). Choose initial point  $x_0 \in \mathbb{R}^n$ , positive basis  $\mathcal{V}_0$ , step length  $h_0$ , and radius factor parameter  $\delta_0$ . Choose  $\lambda > 1$ ,  $\mu > 0$ ,  $\epsilon_k = h_k^{1+\mu}$ . Set  $k = 0$ ,  $m = 0$ .

*Step 1* (checking the stopping condition). If the stopping condition is not met, then go to Step 2, otherwise output the lowest known point and stop.

<span id="page-2-1"></span>*Step 2* (determining the frame). Create a frame  $\Phi_k$  at iterate  $x_k$  according to the positive basis  $\mathcal{V}_k$  and step length  $h_k$ , and calculate the corresponding function values.

*Step 3* (building the RBF interpolation model). Evaluate the RBF model parameters according to formula [\(8\),](#page-1-1) and get solution  $\hat{x}_{k+1}$  of subproblem [\(9\).](#page-2-0) If  $f(x_k) - f(\hat{x}_{k+1}) > \epsilon_k$ , then set  $x_{k+1} = \hat{x}_{k+1}$  and go to Step 6, otherwise go to Step 4.

<span id="page-2-2"></span>*Step 4* (obtaining the PRP direction). Obtain the search direction  $d_k$  using [\(14\),](#page-2-1) execute the line search process to find  $\beta_k$ , and set  $\overline{x}_{k+1} = x_k + \beta_k h_k d_k / ||d_k||$ . If  $f(x_k) - f(\overline{x}_{k+1}) > \epsilon_k$ , then set  $x_{k+1} = \overline{x}_{k+1}$  and go to Step 6, otherwise go to Step 5.

*Step 5* (updating the current iteration point). Let  $x_{k+1}$  be defined by the following rule:

$$
f(x_{k+1}) = \min_{v_k \in V_k} (f(x_k), f(\hat{x}_{k+1}), f(\bar{x}_{k+1}), f(x_k + h_k v_k)).
$$
 (21)

*Step 6* (rotating the positive basis and updating the some parameters). Obtain  $\mathcal{V}_{k+1}$  according to [\(15\)](#page-2-2)[–\(19\)](#page-2-3) and compute  $\delta_{k+1}$ . If frame  $\Phi_k$  is a quasi minimal frame, then set  $h_{k+1} = h_k/\lambda$ ,  $m = m+1$ ,  $z_m = x_k$ , otherwise set  $h_{k+1} = h_k$ . In addition, increment  $k$  by one and go to Step 1.

*Remark 6.* In Step 3, we set  $p_1, \ldots, p_r$  as linear polynomial tails, and  $\phi(\|x - y_i\|) = \|x - y_i\|^3$  in [\(8\).](#page-1-1)

#### <span id="page-3-0"></span>**3. Convergence Analysis**

Now we have the following convergent property of Algorithm [5.](#page-2-4)

**Theorem 7.** *Supposing that the sequence of function value*  ${f(x_k)}$  is bounded, then the sequence  ${z_m}$  is infinite.

*Proof.* Assume that  $\{z_m\}$  is finite; let  $z_M$  be the final quasi minimal point and  $z_M = x_{\tilde{k}}$ .

From Steps 3, 4, and 5 of Algorithm [5,](#page-2-4) we know that

$$
f\left(x_{\widetilde{k}+1}\right) < f\left(x_{\widetilde{k}}\right) - \epsilon_{\widetilde{k}},\tag{22}
$$

or

$$
f\left(x_{\tilde{k}+1}\right) \le \min_{\nu_{\tilde{k}} \in V_{\tilde{k}}} \left(f\left(x_{\tilde{k}}\right), f\left(x_{\tilde{k}} + h_{\tilde{k}} \nu_{\tilde{k}}\right)\right),\tag{23}
$$

where  $\epsilon_{\tilde{k}} = (h_{\tilde{k}})^{1+\mu}$  ( $\mu > 0$ ) is a positive constant,  $h_{\tilde{k}}$ ,  $V_{\tilde{k}}$  are frame size and positive basis corresponding to iterate  $x_{\tilde{k}}$ , respectively. Supposing that  $\Phi_{\vec{k}}$  is the frame corresponding to quasi minimal iterate  $x_{\tilde{k}}$ , then the frame  $\Phi_{\tilde{k}+1}$  is not quasi minimal. From Definition [4,](#page-1-2) it follows that there exists at least a vector  $v_l^{\tilde{k}}$  ( $v_l^{\tilde{k}} \in \mathcal{V}_{\tilde{k}}$ ), such that

$$
f\left(x_{\widetilde{k}} + h_{\widetilde{k}}v_{l}^{\widetilde{k}}\right) < f\left(x_{\widetilde{k}}\right) - \epsilon_{\widetilde{k}}.\tag{24}
$$

By [\(22\),](#page-3-1) [\(23\),](#page-3-2) and [\(24\),](#page-3-3) we have

$$
f\left(x_{\tilde{k}+1}\right) < f\left(x_{\tilde{k}}\right) - \epsilon_{\tilde{k}}.\tag{25}
$$

Then, we have

$$
f\left(x_{\tilde{k}+r}\right) < f\left(x_{\tilde{k}+r-1}\right) - \epsilon_{\tilde{k}+r-1}
$$
\n
$$
\langle f\left(x_{\tilde{k}+r-2}\right) - \sum_{i=\tilde{k}+r-2}^{\tilde{k}+r-1} \epsilon_i < \cdots
$$
\n
$$
\langle f\left(x_{\tilde{k}+1}\right) - \sum_{i=\tilde{k}+1}^{\tilde{k}+r-1} \epsilon_i,
$$
\n
$$
(26)
$$

where *r* is a positive integer and  $r \geq 3$ .

Because frame  $\Phi_{\vec{k}}$  is the final quasi minimal frame, by Step 6 of Algorithm [5,](#page-2-4) we know that  $h_k$  is a positive constant for  $k > \tilde{k}$ ; that is,

$$
h_{\tilde{k}+1} = h_{\tilde{k}+2} = \dots = h_{\tilde{k}+r-1},
$$
 (27)

$$
\epsilon_{\tilde{k}+1} = \epsilon_{\tilde{k}+2} = \cdots = \epsilon_{\tilde{k}+r-1}.
$$
 (28)

By [\(25\),](#page-3-4) [\(26\),](#page-3-5) and [\(28\),](#page-3-6) we have

$$
f\left(x_{\tilde{k}+r}\right) < f\left(x_{\tilde{k}+1}\right) - \sum_{i=\tilde{k}+1}^{\tilde{k}+r-1} \epsilon_i
$$
\n
$$
< f\left(x_{\tilde{k}}\right) - (r-1)\,\epsilon_{\tilde{k}+1} - \epsilon_{\tilde{k}}.\tag{29}
$$

If we ignore the stopping condition and let  $r \rightarrow +\infty$ , then  $f(x_{\tilde{k}+r}) \to -\infty$ , which contradicts the condition that  $\{f(x_k)\}$ is bounded. The proof of this theorem is complete.

<span id="page-3-12"></span>**Theorem 8.** *Assume the following conditions are satisfied:*

*(A1) is continuously differentiable.*

*(A2)*  $\|\nu_l^k\| \le M$  *for*  $l = 1, ..., q$  *and*  $k = 0, 1, ...,$  *where M is a positive constant and*  $v_l^k$  *is the lth vector in*  $\mathcal{V}_k$ *.* 

*Then each cluster point of*  $\{z_m\}$  *is a stationary point of f.* 

<span id="page-3-1"></span>*Proof.* Let  $z_{\infty}$  be an arbitrary cluster point of  $\{z_m\}$  and the subsequence  $\{z_m\}_K$  converge to  $z_\infty$ , where K is an infinite subset of natural numbers. Assume  $z_{\tilde{m}} \in \{z_m\}_K$ , and  $z_{\tilde{m}} = x_{\tilde{k}}$ . According to Taylor expansion and (A1), we have

<span id="page-3-7"></span>
$$
f\left(z_{\tilde{m}} + h_{\tilde{m}}v_l^{\tilde{m}}\right) = f\left(z_{\tilde{m}}\right) + h_{\tilde{m}}\nabla f\left(z_{\tilde{m}}\right)^T v_l^{\tilde{m}} + o\left(\left\|h_{\tilde{m}}v_l^{\tilde{m}}\right\|\right),\tag{30}
$$

<span id="page-3-2"></span>for all  $v_l^{\tilde{m}} \in \mathcal{V}_{\tilde{m}}$ , where  $h_{\tilde{m}}$ ,  $\mathcal{V}_{\tilde{m}}$  are frame size and positive basis corresponding to the iteration point  $z_{m}$ , respectively, and  $v_l^{\dot{m}}$  is *l*th vector of  $\mathcal{V}_{\dot{m}}$ . From Definition [4,](#page-1-2) we have

$$
f\left(z_{\tilde{m}} + h_{\tilde{m}}v_l^{\tilde{m}}\right) \ge f\left(z_{\tilde{m}}\right) - \left(h_{\tilde{m}}\right)^{1+\mu}, \quad \forall v_l^{\tilde{m}} \in \mathcal{V}_{\tilde{m}}.\tag{31}
$$

Combining [\(30\)](#page-3-7) and [\(31\)](#page-3-8) with (A2), we obtain

$$
\nabla f\left(z_{\tilde{m}}\right)^T v_l^{\tilde{m}} \ge -\frac{o\left(h_{\tilde{m}}\right)}{h_{\tilde{m}}} M - \left(h_{\tilde{m}}\right)^{\mu}, \quad \forall v_l^{\tilde{m}} \in \mathcal{V}_{\tilde{m}}.\tag{32}
$$

<span id="page-3-4"></span><span id="page-3-3"></span>Let  $\tilde{m} \to +\infty$ , then  $z_{\tilde{m}} \to z_{\infty}$ ,  $v_l^{\tilde{m}} \to v_l^{\infty}$ ,  $h_{\tilde{m}} \to h_{\infty}$ . According to Step 6 of Algorithm [5,](#page-2-4) we have  $h_{\infty}^{m} \rightarrow 0$ . Combining these with [\(32\)](#page-3-9) and (A1), we have

<span id="page-3-9"></span><span id="page-3-8"></span>
$$
\nabla f \left( z_{\infty} \right)^T \nu_l^{\infty} \ge 0, \quad \forall \nu_l^{\infty} \in \mathcal{V}_{\infty}.
$$
 (33)

Let the numbers of  $\mathcal{V}_{\check{m}}$  be  $v_1^{\check{m}}, \ldots, v_q^{\check{m}}$ , then there exist q nonnegative coefficients  $\eta_i$   $(i = 1, ..., q)$  such that

<span id="page-3-11"></span><span id="page-3-10"></span>
$$
-\nabla f(z_{\infty}) = \sum_{i=1}^{q} \eta_i v_i^{\infty}.
$$
 (34)

<span id="page-3-5"></span>Combining [\(33\)](#page-3-10) and [\(34\),](#page-3-11) we have

$$
0 \geq -\nabla f(z_{\infty})^T \nabla f(z_{\infty}) = \sum_{i=1}^q \eta_i \left(v_i^{\infty}\right)^T \nabla f(z_{\infty}) \geq 0, \quad (35)
$$

which yields  $\nabla f(z_{\infty}) = 0$ . The proof of this theorem is complete. complete.

<span id="page-3-6"></span>*Remark 9.* Although Theorem [8](#page-3-12) needs the assumed condition (A1), in practice, we do not solve derivative-free problems that accurately. So we only assure that  $f$  is continuously differentiable near the stationary point.

### Discrete Dynamics in Nature and Society 5

<span id="page-4-1"></span>TABLE 1: The information about benchmark problems set  $P_1$ .

| Problem                                   | $n_p$          | $m_{p}$  |
|-------------------------------------------|----------------|----------|
| (1) Linear (full rank)                    | 9              | 45       |
| (2) Linear (rank 1)                       | 7              | 35       |
| (3) Linear (rank 1 with 0 columns & rows) | 7              | 35       |
| (4) Rosenbrock                            | 2              | 2        |
| (5) Helical valley                        | 3              | 3        |
| (6) Powell singular                       | 4              | 4        |
| (7) Freudenstein and Roth                 | 2              | 2        |
|                                           |                |          |
| $(8)$ Bard                                | 3              | 15       |
| $(9)$ Meyer                               | 3              | 16       |
| $(10)$ Watson                             | 6              | 31       |
| $(11)$ Waston                             | 9              | 31       |
| $(12)$ Waston                             | 12             | 31       |
| $(13)$ Waston                             | 31             | 31       |
| (14) Box 3-dimensional                    | 3              | 10       |
| (15) Jennrich and Sampson                 | $\overline{2}$ | 10       |
| (16) Brown and Dennis                     | 4              | 20       |
| (17) Chebyquad                            | 6              | 6        |
| (18) Chebyquad                            | 7              | 7        |
| (19) Chebyquad                            | 8              | 8        |
| (20) Chebyquad                            | 9              | 9        |
| (21) Brown almost-linear                  | 10             | 10       |
| (22) Bdqrtic                              | 8              | 8        |
| (23) Bdqrtic                              | 10             | 12       |
| (24) Bdqrtic                              | 11             | 14       |
| (25) Bdqrtic                              | 12             | 16       |
| $(26)$ Cube                               | 5              | 5        |
| $(27)$ Cube                               | 6              | 6        |
| $(28)$ Cube                               | 8              | 8        |
| (29) Mancino                              | 5              | 5        |
| (30) Mancino<br>(31) Mancino              | 8              | 8        |
| (32) Mancino                              | 10<br>12       | 10<br>12 |
| (33) Penalty II                           | 4              | 8        |
| (34) Penalty II                           | 6              | 12       |
| (35) Penalty II                           | 8              | 16       |
| (36) Penalty II                           | 10             | 20       |
| (37) Penalty II                           | 12             | 24       |
| (38) Variably dimensioned                 | 8              | 10       |
| (39) Variably dimensioned                 | 9              | 11       |
| (40) Variably dimensioned                 | 10             | 12       |
| (41) Variably dimensioned                 | 11             | 13       |
| (42) Variably dimensioned                 | 12             | 14       |
| (43) Broyden tridiagonal                  | 6              | 6        |
| (44) Broyden tridiagonal                  | 7              | 7        |
| (45) Broyden tridiagonal                  | 8              | 8        |
| (46) Broyden tridiagonal                  | 9              | 9        |
| (47) Broyden tridiagonal                  | 10             | 10       |
| (48) Broyden tridiagonal                  | 11             | 11       |
| (49) Broyden tridiagonal                  | 12             | 12       |

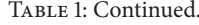

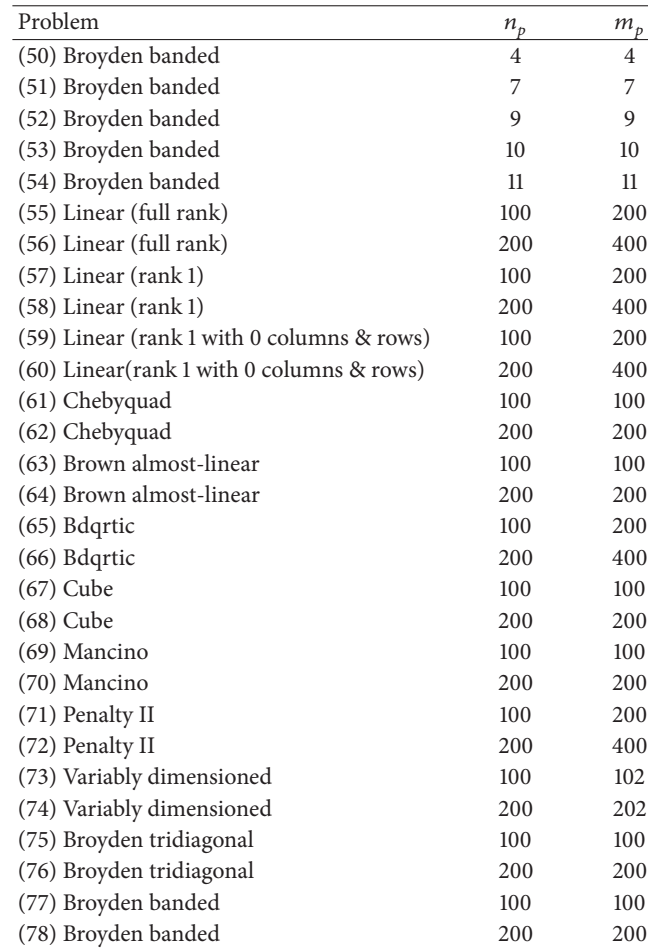

## **4. Numerical Experiments**

In this section, we discuss numerical test results for Algorithm [5.](#page-2-4) Our tests are performed on a PC with Intel Core Duo CPU (I5-3470@3.20 GHz, 3.60 GHz) and 8 GB RAM, using MATLAB 7.12.0.

To compare our algorithm to Max-PRP, we choose to work with the performance profiles [\[30\]](#page-8-2) and data profiles [\[31](#page-8-3)] for derivative-free optimization. The performance profile is the following fraction:

$$
\rho_s(\alpha) = \frac{1}{|P|} \left| \left\{ p \in P: \frac{t_{p,s}}{\min\left\{ t_{p,s}: s \in S \right\}} \le \alpha \right\} \right|, \qquad (36)
$$

where  $P$  is the set of benchmark problems,  $S$  is the set of optimization solvers,  $t_{p,s}$  is the number of function evaluations required to satisfy the convergence test for problem  $p \in P$  on solver  $s \in S$ .

The data profile is defined that

$$
d_s(\kappa) = \frac{1}{|P|} \left| \left\{ p \in P: \frac{t_{p,s}}{n_p + 1} \le \kappa \right\} \right|, \tag{37}
$$

<span id="page-4-0"></span>where  $n_p$  is the number of variables in  $p \in P$ .

<span id="page-5-0"></span>TABLE 2: The information about benchmark problems set  $P_2$ .

| Problem               | $n_{p}$ | $m_{\underline{p}}$ |
|-----------------------|---------|---------------------|
| (1) Raydan 1          | 10      | 10                  |
| (2) Raydan 1          | 20      | 20                  |
| (3) Raydan 1          | 100     | 100                 |
| (4) Raydan 2          | 10      | 10                  |
| (5) Raydan 2          | 20      | 20                  |
| (6) Raydan 2          | 100     | 100                 |
| (7) Diagonal 1        | 10      | 10                  |
| (8) Diagonal 1        | 20      | 20                  |
| (9) Diagonal 1        | 100     | 100                 |
| (10) Diagonal 2       | 10      | 10                  |
| (11) Diagonal 2       | 20      | 20                  |
| (12) Diagonal 2       | 100     | 100                 |
| (13) Diagonal 3       | 10      | 10                  |
| $(14)$ Diagonal 3     | 20      | 20                  |
| (15) Diagonal 3       | 100     | 100                 |
| (16) Diagonal 4       | 10      | 5                   |
| (17) Diagonal 4       | 20      | 10                  |
| (18) Diagonal 4       | 100     | 50                  |
| (19) Diagonal 5       | 10      | 10                  |
| (20) Diagonal 5       | 20      | 20                  |
| (21) Diagonal 5       | 100     | 100                 |
| (22) Diagonal 6       | 10      | 10                  |
| (23) Diagonal 6       | 20      | 20                  |
| (24) Diagonal 6       | 100     | 100                 |
| $(25)$ Hager          | 10      | 10                  |
| $(26)$ Hager          | 20      | 20                  |
| $(27)$ Hager          | 100     | 100                 |
| (28) Extended TET     | 10      | 5                   |
| (29) Extended TET     | 20      | 10                  |
| (30) Extended TET     | 100     | 50                  |
| (31) Extended Maratos | 10      | 5                   |
| (32) Extended Maratos | 20      | 10                  |
| (33) Extended Maratos | 100     | 50                  |
| (34) Extended Cliff   | 10      | 5                   |
| (35) Extended Cliff   | 20      | 10                  |
| (36) Extended Cliff   | 100     | 50                  |
| (37) ARWHEAD          | 10      | 9                   |
| (38) ARWHEAD          | 20      | 19                  |
| (39) ARWHEAD          | 100     | 99                  |
| (40) ENGVAL1          | 10      | 9                   |
| (41) ENGVAL1          | 20      | 19                  |
| (42) ENGVAL1          | 100     | 99                  |
| (43) GENHUMPS         | 10      | 9                   |
| (44) GENHUMPS         | 20      | 19                  |
| (45) GENHUMPS         | 100     | 99                  |
| (46) MCCORMCK         | 10      | 9                   |
| (47) MCCORMCK         | 20      | 19                  |
| (48) MCCORMCK         | 100     | 99                  |
| $(49)$ COSINE         | 10      | 9                   |
| $(50)$ COSINE         | 20      | 19                  |
| $(51)$ COSINE         | 100     | 99                  |
| $(52)$ SINE           | 10      | 9                   |
| $(53)$ SINE           | 20      | 19                  |
| $(54)$ SINE           | 100     | 99                  |

TABLE 2: Continued.

| Problem       | $n_{h}$ | $m_{\scriptscriptstyle D}$ |
|---------------|---------|----------------------------|
| (55) HIMMELBG | 10      | 5                          |
| (56) HIMMELBG | 20      | 10                         |
| (57) HIMMELBG | 100     | 50                         |
| (58) HIMMELH  | 10      | 5                          |
| (59) HIMMELH  | 20      | 10                         |
| (60) HIMMELH  | 100     | 50                         |

We use the following convergence condition:

$$
f(x) \le f_L + \tau (f(x_0) - f_L), \tag{38}
$$

where  $x_0$  is the initial point for the test problem,  $\tau > 0$  is tolerance,  $f_L$  is the best function value achieved by any solvers within  $\mu_f$  function evaluations, and  $\mu_f$  is a positive integer.

The benchmark problems set  $P$  in our experiments is proposed in [\[32,](#page-8-4) [33\]](#page-8-5) and CUTEr test problem set [\[34\]](#page-8-6). The problems set  $P$  includes 78 nonlinear least squares problems  $P_1$  and 60 normal nonlinear programming problems  $P_2$ . Tables [1](#page-4-1) and [2](#page-5-0) show some information about test problems, where  $n<sub>p</sub>$  is the number of variables and  $m<sub>p</sub>$  is the number of components. The problems of Table [1](#page-4-1) are defined by

$$
f(x) = \sum_{k=1}^{m_p} (f_k(x))^2.
$$
 (39)

The problems of Table [2](#page-5-0) are defined by

$$
f(x) = \sum_{k=1}^{m_p} f_k(x).
$$
 (40)

In all problems, we have

$$
2 \le n_p \le 200, \quad p = 1, \dots, 138. \tag{41}
$$

In addition, we define the maximum computational budget as 150 simplex gradients, where the computational budget of a simplex gradients is equal to  $n<sub>p</sub> + 1$  function evaluations, so  $\mu_f = 30150.$ 

The parameters of our numerical experiments are listed as follows:  $h_0 = 1$ ,  $\mathcal{V}_0 = \mathcal{V}_{\text{min}}$ ,  $v_i^0 = e_i$   $(i = 1, ..., n_p)$ ,  $\lambda = 4$ ,  $\mu = 0.5$ ,  $\delta_0 = 1$ , and  $\delta_k$  takes value 2 if the previous iteration was successful, or 1 otherwise.

In the RBF interpolation model of [\(8\),](#page-1-1) we set  $p_1, \ldots, p_r$ as linear polynomial tails and  $\phi(\|x - y_i\|) = \|x - y_i\|^3$ . In addition, we set  $p_{\text{max}} = 3n$  as the maximum number of points considered in the interpolate data points  $Y = \{y_1, y_2, \ldots, y_{n_q}\}.$ All the previously evaluated points are used to compute the RBF interpolation model when its number is lower than  $p_{\text{max}}$ . Similar to [\[20\]](#page-7-17), whenever there are more previously evaluated points than  $p_{\text{max}}$  for building the RBF interpolation model, 80% of the desired points are selected as the ones nearest to the current iterate and the last 20% are chosen as the ones further away from the current iterate. This strategy is adopted in order to preserve the geometry and diversify the information used in the RBF interpolation model.

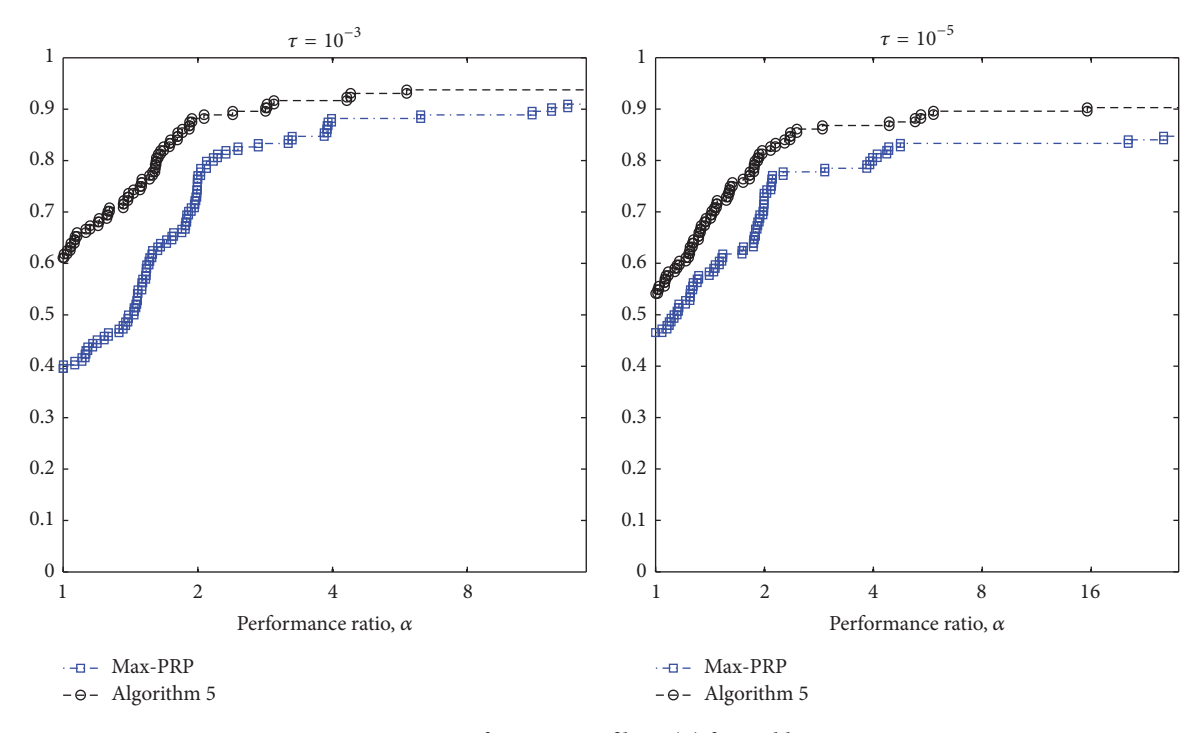

<span id="page-6-0"></span>FIGURE 1: Performance profiles  $\rho_s(\alpha)$  for problems P.

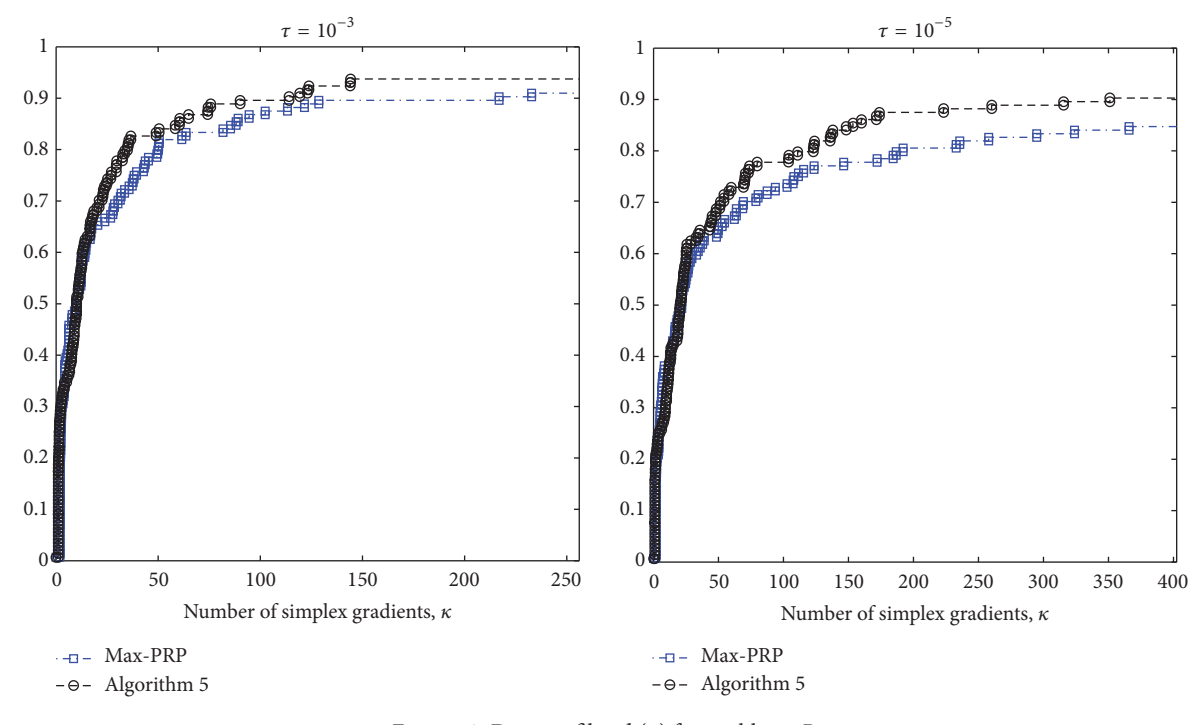

<span id="page-6-1"></span>FIGURE 2: Data profiles  $d_s(\kappa)$  for problems P.

In Figure [1,](#page-6-0) we show the performance profiles related to Algorithm [5](#page-2-4) and Max-PRP. As we can see, Algorithm [5](#page-2-4) outperforms Max-PRP when  $\tau = 10^{-3}$ , and the difference is significantly large as the performance ratio  $\alpha$  decreases. In addition, Algorithm [5](#page-2-4) guarantees better results than Max-PRP when  $\tau = 10^{-5}$ . For example, Algorithm [5](#page-2-4) can solve

about 90% test problems, while Max-PRP only solves no more than 85%, if performance ratio  $\alpha = 16$ .

The data profiles of Algorithm [5](#page-2-4) and Max-PRP are reported in Figure [2.](#page-6-1) When the number of simplex gradients  $\kappa$ is larger than 40, Algorithm [5](#page-2-4) performs better than Max-PRP as it solves a higher percentage of problems. For example, with a budget of 400 simplex gradients and  $\tau = 10^{-5}$ , Algorithm [5](#page-2-4) solves almost 90% of the problems, while Max-PRP solves roughly 85% of the problems.

## <span id="page-7-21"></span>**5. Conclusion**

The computational results which are presented in this paper show that Algorithm [5](#page-2-4) appears quite competitive. The performance profiles and the data profiles of numerical results indicate that Algorithm [5](#page-2-4) often reduces the number of function evaluations which is required to reach stationary point and is superior to Max-PRP.

#### **Competing Interests**

The authors declare that there are no competing interests regarding the publication of this paper.

### **Acknowledgments**

This work was supported by the National Natural Science Foundation of China (11071117 and 11274109), the Natural Science Foundation of Jiangsu Province (BK20141409), and the Natural Science Foundation of Huzhou University (KX21072).

#### **References**

- <span id="page-7-0"></span>[1] A. J. Booker, P. D. Frank, J. E. Dennis Jr. et al., "Managing surrogate objectives to optimize a helicopter rotor design further experiments," AIAA MDO, 98-4717, 1998.
- <span id="page-7-1"></span>[2] A. J. Booker, J. E. Dennis Jr., P. D. Frank et al., "Optimization using surrogate objectives on a helicopter test example," in *Computational Methods for Optimal Design and Control*, pp. 49– 58, Birkhäuser, Boston, Mass, USA, 1998.
- <span id="page-7-2"></span>[3] A. L. Marsden, M. Wang, J. E. Dennis Jr., and P. Moin, "Optimal aeroacoustic shape design using the surrogate management framework," *Optimization and Engineering*, vol. 5, no. 2, pp. 235–262, 2004.
- <span id="page-7-3"></span>[4] P. Mugunthan, C. A. Shoemaker, and R. G. Regis, "Comparison of function approximation, heuristic, and derivative-based methods for automatic calibration of computationally expensive groundwater bioremediation models," *Water Resources Research*, vol. 41, no. 11, pp. 1–17, 2005.
- <span id="page-7-4"></span>[5] R. Oeuvray and M. Bierlaire, "A new derivative-free algorithm for the medical image registration problem," *International Journal of Modelling and Simulation*, vol. 27, no. 2, pp. 115–124, 2007.
- <span id="page-7-5"></span>[6] M. J. D. Powell, "A direct search optimization method that models the objective and constraint functions by linear interpolation," in *Advances in Optimization and Numerical Analysis*, pp. 51–67, Springer Netherlands, 1994.
- <span id="page-7-6"></span>[7] D. Winfield, "Function minimization by interpolation in a data table," *IMA Journal of Applied Mathematics*, vol. 12, no. 3, pp. 339–347, 1973.
- <span id="page-7-7"></span>[8] A. R. Conn, K. Scheinberg, and P. L. Toint, "Recent progress in unconstrained nonlinear optimization without derivatives," *Mathematical Programming*, vol. 79, no. 1–3, pp. 397–414, 1997.
- [9] A. R. Conn, K. Scheinberg, and L. N. Vicente, "Global convergence of general derivative-free trust-region algorithms

to first- and second-order critical points," *SIAM Journal on Optimization*, vol. 20, no. 1, pp. 387–415, 2009.

- [10] M. J. D. Powell, "Least Frobenius norm updating of quadratic models that satisfy interpolation conditions," *Mathematical Programming*, vol. 100, no. 1, pp. 183–215, 2004.
- <span id="page-7-8"></span>[11] K. Scheinberg and P. L. Toint, "Self-correcting geometry in model-based algorithms for derivative-free unconstrained optimization," *SIAM Journal on Optimization*, vol. 20, no. 6, pp. 3512–3532, 2010.
- <span id="page-7-9"></span>[12] R. Hooke and T. A. Jeeves, ""Direct search" solution of numerical and statistical problems," *Journal of the ACM*, vol. 8, no. 2, pp. 212–229, 1961.
- <span id="page-7-10"></span>[13] V. Torczon, "On the convergence of the multidirectional search" algorithm," *SIAM Journal on Optimization*, vol. 1, no. 1, pp. 123– 145, 1991.
- <span id="page-7-11"></span>[14] V. Torczon, "On the convergence of pattern search algorithms," *SIAM Journal on Optimization*, vol. 7, no. 1, pp. 1–25, 1997.
- <span id="page-7-12"></span>[15] C. Audet and J. Dennis, "Analysis of generalized pattern searches," *SIAM Journal on Optimization*, vol. 13, no. 3, pp. 889– 903, 2003.
- <span id="page-7-13"></span>[16] I. D. Coope and C. J. Price, "A direct search frame-based conjugate gradients method," *Journal of Computational Mathematics*, vol. 22, no. 4, pp. 489–500, 2004.
- <span id="page-7-14"></span>[17] B. T. Polyak, "The conjugate gradient method in extremal problems," *USSR Computational Mathematics and Mathematical Physics*, vol. 9, no. 4, pp. 94–112, 1969.
- <span id="page-7-15"></span>[18] E. Polak and G. Ribiere, "Note sur la convergence de méthodes de directions conjuguées," Revue Francaise Informa*tique Recherche Operationnelle*, vol. 3, no. 1, pp. 35–43, 1969.
- <span id="page-7-16"></span>[19] T. G. Kolda, R. M. Lewis, and V. Torczon, "Optimization by direct search: new perspectives on some classical and modern methods," *SIAM Review*, vol. 45, no. 3, pp. 385–482, 2003.
- <span id="page-7-17"></span>[20] A. L. Custódio, H. Rocha, and L. N. Vicente, "Incorporating minimum Frobenius norm models in direct search," *Computational Optimization and Applications*, vol. 46, no. 2, pp. 265–278, 2010.
- <span id="page-7-18"></span>[21] A. R. Conn and S. Le Digabel, "Use of quadratic models with mesh-adaptive direct search for constrained black box optimization," *Optimization Methods and Software*, vol. 28, no. 1, pp. 139–158, 2013.
- <span id="page-7-19"></span>[22] S. M. Wild, R. G. Regis, and C. A. Shoemaker, "ORBIT: optimization by radial basis function interpolation in trustregions," *SIAM Journal on Scientific Computing*, vol. 30, no. 6, pp. 3197–3219, 2008.
- <span id="page-7-20"></span>[23] S. M. Wild and C. Shoemaker, "Global convergence of radial basis function trust-region algorithms for derivative-free optimization," *SIAM Review*, vol. 55, no. 2, pp. 349–371, 2013.
- <span id="page-7-22"></span>[24] A. R. Conn, K. Scheinberg, and L. N. Vicente, *Introduction to Derivative-Free Optimization*, vol. 8 of *MPS/SIAM Series on Optimization*, SIAM, Philadelphia, Pa, USA, 2008.
- <span id="page-7-23"></span>[25] I. D. Coope and C. J. Price, "Frame based methods for unconstrained optimization," *Journal of Optimization Theory and Applications*, vol. 107, no. 2, pp. 261–274, 2000.
- <span id="page-7-24"></span>[26] I. D. Coope and C. J. Price, "On the convergence of gridbased methods for unconstrained optimization," *SIAM Journal on Optimization*, vol. 11, no. 4, pp. 859–869, 2001.
- <span id="page-7-25"></span>[27] M. D. Buhmann, *Radial Basis Functions: Theory and Implementations*, vol. 12 of *Cambridge Monographs on Applied and Computational Mathematics*, Cambridge University Press, Cambridge, UK, 2003.
- <span id="page-8-0"></span>[28] L. Grippo and F. Rinaldi, "A class of derivative-free nonmonotone optimization algorithms employing coordinate rotations and gradient approximations,"*Computational Optimization and Applications. An International Journal*, vol. 60, no. 1, pp. 1–33, 2015.
- <span id="page-8-1"></span>[29] M. S. Bazaraa, H. D. Sherali, and C. M. Shetty, *Nonlinear Programming: Theory and Algorithms*, John Wiley & Sons, New York, NY, USA, 3rd edition, 2006.
- <span id="page-8-2"></span>[30] E. D. Dolan and J. J. Moré, "Benchmarking optimization software with performance profiles," *Mathematical Programming*, vol. 91, no. 2, pp. 201–213, 2002.
- <span id="page-8-3"></span>[31] J. J. Moré and S. M. Wild, "Benchmarking derivative-free optimization algorithms," *SIAM Journal on Optimization*, vol. 20, no. 1, pp. 172–191, 2009.
- <span id="page-8-4"></span>[32] N. Andrei, "An unconstrained optimization test functions collection," *Advanced Modeling and Optimization*, vol. 10, no. 1, pp. 147–161, 2008.
- <span id="page-8-5"></span>[33] J. J. Moré, B. S. Garbow, and K. E. Hillstrom, "Testing unconstrained optimization software," *Association for Computing Machinery. Transactions on Mathematical Software*, vol. 7, no. 1, pp. 17–41, 1981.
- <span id="page-8-6"></span>[34] N. I. M. Gould, D. Orban, and P. L. Toint, "CUTEr and SifDec: a constrained and unconstrained testing environment revisited," *ACM Transactions on Mathematical Software*, vol. 29, no. 4, pp. 373–394, 2003.

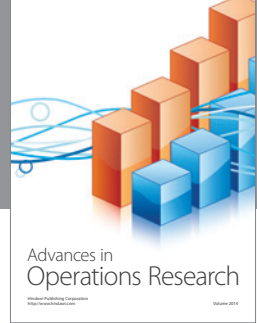

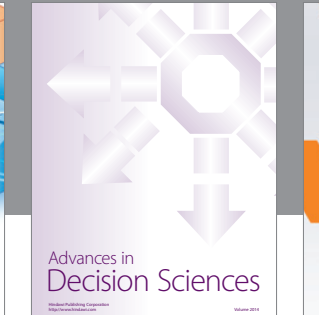

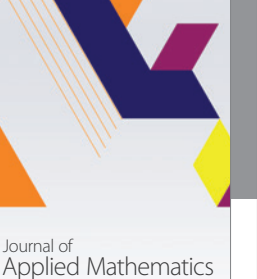

http://www.hindawi.com Volume 2014

http://www.hindawi.com Volume 2014 Algebra

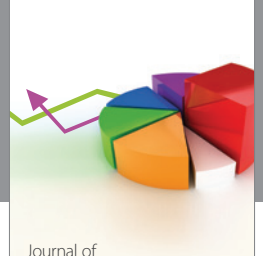

Probability and Statistics http://www.hindawi.com Volume 2014

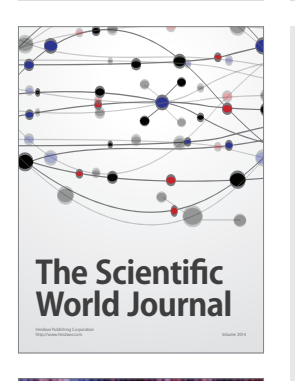

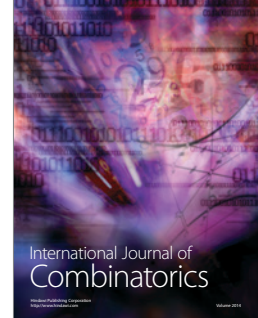

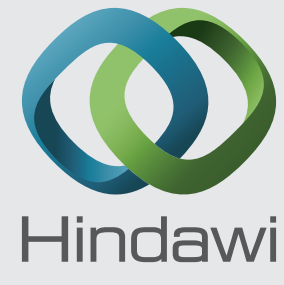

Submit your manuscripts at https://www.hindawi.com

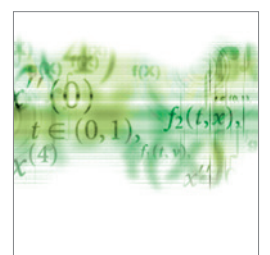

Differential Equations International Journal of

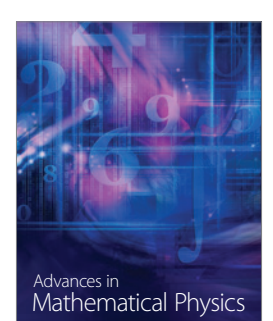

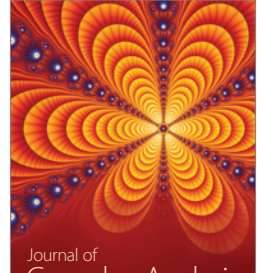

<sup>Journal of</sup><br>Complex Analysis http://www.hindawi.com Volume 2014

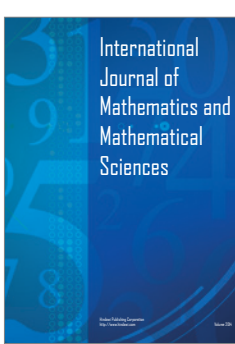

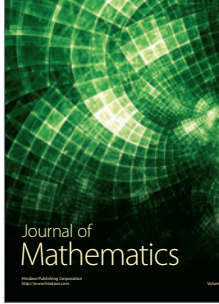

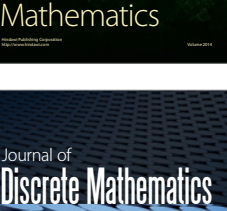

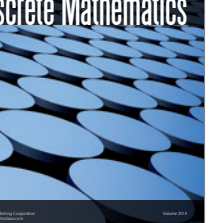

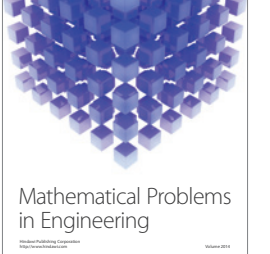

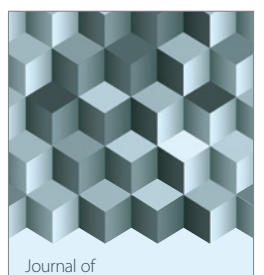

http://www.hindawi.com Volume 2014 Function Spaces Volume 2014 Hindawi Publishing Corporation New York (2015) 2016 The Corporation New York (2015) 2016 The Corporation

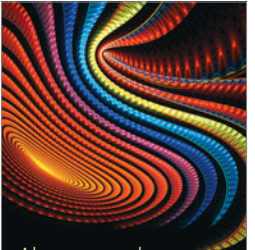

Abstract and Applied Analysis http://www.hindawi.com Volume 2014

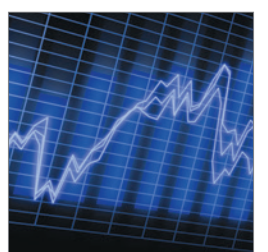

http://www.hindawi.com Volume 2014 Stochastic Analysis International Journal of

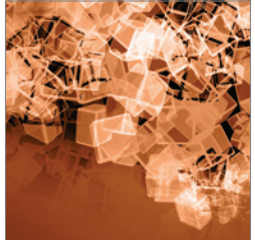

Discrete Dynamics in Nature and Society

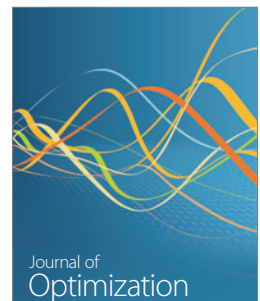